Installing Adobe Photoshop and then cracking it is easy and simple. The first step is to download and install the Adobe Photoshop software on your computer. Then, you need to locate the installation.exe file and run it. Once the installation is complete, you need to locate the patch file and copy it to your computer. The patch file is usually available online, and it is used to unlock the full version of the software. Once the patch file is copied, you need to run it and then follow the instructions on the screen. Once the patching process is complete, you will have a fully functional version of Adobe Photoshop on your computer. To make sure that the software is running properly, you should check the version number to ensure that the crack was successful. And that's it - you have now successfully installed and cracked Adobe Photoshop!

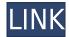

I recently got my A7Sii, and I'm having a real problem getting any good images other than correctly color balanced. The problem stems from the fact that the camera's default settings are very weak, and the stock white balance is usually baked in, so I end up clamping the RGB somewhat on the white balance, which results in over-saturated greens and yellows. After trying a bunch of settings, I finally found one that seems to work better with both the green and yellow filters and the lens hood, but the ramp is barely visible, and there's chromatic aberration everywhere. The color contrast sucks, and the ramp is barely visible. The only way to erase the flange distance (the distance of the top of the lens from the floor) is to shade the front the way the camera allows - completely flat. I only need to do this once, but I've convinced myself to keep fiddling with the camera for no big reason. Why is that I cannot just use the flash exposure correction, or even the flash in-camera measure? I know many people who use the A7sii only for shooting flash, and they're not giving that one the credit it deserves. I just downloaded this and I am loving it! I had used PS for years and it was the only thing I thought was holding me back. After getting some amazing photographs from my a7sii, I was only missing Photoshop. I didn't forget about it but my computer wasn't ready to take the hits that this will produce. I love editing I just couldn't be happier. I have noticed a lot of people ask about getting a good RAW converter and so far I even saw a lot of good reviews on it and now I understand why. I looked into Lightroom but I couldn't find a way to really edit the individual layers because every time I would change a layer it would remove the previous layer entirely. This makes me want to cry.

Let's start by creating a new file in Photoshop. First, you will want to create a new document. Click on the File menu and choose New. Then, create your new document. Make sure it's set to 600dpi and with the RGB color mode; this will make your graphic crisp and clean. Create a new layer with the object layer tool (visible in the bottom right-hand corner). Then, go to the menu bar and select Select > All. Then, select the Rectangular Marquee tool and start to select the area you want to use to create your new layer. Once you've selected the area you want to use, press the Delete key on your keyboard. Photoshop Elements is a great multi-purpose tool for crafting graphics in your computer. It's a great all-round photo editor—add special effects, filters and retouching. Photoshop Elements is also great for editing pictures on the go using your mobile phone or tablet. And with its intuitive user interface it's a great tool for beginners to get started. To get the most out of this program, you'll need to understand how to use toolbars and menus. Photoshop also works best when you use a keyboard shortcut to access the different tools you need to create art. This article covers how to access these tools and get the most out of Photoshop. You can download the software to learn more about this tool. Graphic design is a lot of fun and can be a lot of work. You can create some amazing artwork using the tools in this article. Photoshop is made up of tools that allow you to create layouts, logos, photos, illustrations, and more. e3d0a04c9c

## Photoshop 2022 Download Full Version WIN + MAC [32|64bit] {{ upDated }} 2022

Photoshop is a renowned software application used by millions of photographers around the world. It is able to help you to retouch and enhance your images, add effects to them, and transform them into any awesome creation and design that you dream about. Photoshop was a huge hit, and it lead the way for all other graphic design software that followed. It is an advanced photo editing software that is best used for retouching and enhancing your photographs. With it, you can perform a wide variety of editing tasks. It can also turn your image into a product that will reflect the quality of the image you have chosen. Photoshop is a multimedia design tool for performing many different tasks such as photo editing, digital art, and vector graphics. For blending photos into one image, there is nothing which is better than Photoshop. It has different tools so that you can edit several photos in one shot and make the edits on the images blend together, which is called layer blending. These images can be seen in motion by using transition effects. These effects can be easily applied to a PowerPoint presentation, a JPG image, a PDF o... Adobe Photoshop for Mac is one of the most sought after graphic design programs. It is used by artists and design agencies for editing images. Graphics designers and photographers use it to create 'masterpieces', feature illustrations and photographs, digital work, and special effects. Creative Mac users love using this software for website design. Photoshop's design toolkit is versatile and powerful. It offers a streamlined interface, allowing you to blend your text and imagery simply and intuitively.

free download photoshop plugins retouching adobe photoshop plugins free download adobe photoshop 7.0 plugins free download adobe photoshop cc plugins free download 3d plugins for photoshop cs6 free download photoshop 3d effects plugins free download photoshop cc 2020 plugins free download photoshop cc 2014 plugins free download adobe photoshop 2020 plugins free download photoshop cs4 plugins free download

Adobe Photoshop has been strong in providing good image editing features since the first version, and has improved over the years. The newest release brings in the latest industry standard technologies, which bring up the final quality of Output. Many new features such as the Content-Aware Fill are added to increase the end result quality of the output. March of 2015, Adobe Photoshop CC version 13.0 expands performance and stability. It is the second major version of the newest generation of Photoshop. Adobe Photoshop CC now keeps pace with today's high-speed operating systems and the latest hardware and graphics technology, while providing the power and flexibility to create innovative workflows across a wide range of devices. If you want to see the best of a new future for 2D design and editing, check out this collection of 250+ amazing free projects you can start today. For inspiration on how to use Photoshop to its full creative potential, check out this quick course from Adobe on How to Master Photoshop in 2019. You'll see how to work with powerful tools and techniques that will arm you with the creative edge and a great way to apply Photoshop's timeless and versatile editing techniques. For even more inspiration, check out this gear roundup to find the perfect set up for your computer and apps in 2019. Photoshop allows all of us to create work for print, web, or screen, which mirrors the audience mix that is most familiar to us: hundreds of millions of desktop and laptop PC owners, tens of millions of tablet and smartphone users, and millions of X Window System applications.

Adobe Photoshop Features: If you are an Adobe Photoshop artist, you would love to work on the edge. The 3D feature of the software has made it more powerful and useful. With the use of this feature, users can create very complex designs and stuff. It lets you to make 3D sculpting, 3D modeling, and 3D painting along with the traditional painting. It also allows to convert various 2D images into an object. Adobe Photoshop Features: With the introduction of a wide range of features and updates, it has become easier to edit your image using new tools. Photoshop cs6 is more powerful than before and better than any other image editing software. The new version of Photoshop will break the new wave of migrating from the outdated Adobe Bridge to the new interface. According to many users this is a perfect time to migrate to the new Photoshop. If you're an existing user of Photoshop the first steps to try out the Adobe Photoshop Features are: -Check if you can access Photoshop on your Mac: Open Photoshop, then press and hold the Command key and select "About" from the menu bar. In the App Store, you'll see that Photoshop is listed under "Photoshop 8.0". If you see a message similar to "Enter your account password" then you can access the desktop version of your Photoshop, and navigate to the Photoshop Features preferences as described below, otherwise you will need to upgrade to macOS 10.15 Catalina if you already have the Photoshop app installed.

https://zeno.fm/radio/menfis-8-crack

https://zeno.fm/radio/ali-editor-4-2-full-rar

https://zeno.fm/radio/kunci-jawaban-buku-pr-kimia-intan-pariwara-kelas-xi-rapidshare

https://zeno.fm/radio/autodata-3-45-crack-full-techtools-download

https://zeno.fm/radio/spectrasonics-omnisphere-2-v2-0-3d

https://zeno.fm/radio/kr-home-v110627

https://zeno.fm/radio/download-fmrte-15-full-cracked

https://zeno.fm/radio/motu-machfive-3-crack

https://zeno.fm/radio/ijdata-lspcad-lsp-cad-v6-2-full-cracked-dongle-keygen

https://zeno.fm/radio/form-no-5-birth-certificate-download

https://zeno.fm/radio/billing-ecafepro-416-full-36

https://zeno.fm/radio/ram-advanse-9-5-crack-rar-full

https://zeno.fm/radio/kaspersky-pure-activation-key-crackl

Adobe has introduced a new, multi-threaded video editing engine introducing improved performance, along with improved stability and ergonomics. The new engine is fully composited and multi-threaded to allow for faster integrity checking and reconciliation algorithms to get video back to a single linear source. Web-based features for Photoshop go beyond what you see on a web browser. They work offline, and they take advantage of integrated photo editing skills lent by Adobe Sensei, the technology that powers both the macOS/Windows version of Adobe Creative Cloud. Elements users also get a UI that mixes elements of Photoshop and the Paper workspace, which makes for intuitive and simple editing. Elements also lets you express creativity by using concept art, which showcases the software design process. Once you've completed a design, it's easy share it with others without first switching workspaces. There's also a new version of the Layers panel, which lets you bring your images to life by showing you more, faster. With the all-new Mask panel, you get an easy-to-use crop tool and a powerful selection tool that lets you create precise selections while protecting underlying content. And with syncing in mind, new features included with Photos even let you import locations and filters easily from within the app. With the new Content-Aware Crop tool, you get best results when you resized your images while aligning your subject's head to its center to preserve the most of the detail. And now you can even apply existing styles to your photos to keep things consistent, or create a totally new custom style using smart Auto Styles, our

AI-powered rulers and guides, and the new Style Guides panel. You can even do your own selection on full-screen previews for more precise targeting.

https://arlingtonliquorpackagestore.com/3d-luts-photoshop-presets-download-install/

 $\underline{https://mondetectiveimmobilier.com/2023/01/02/adobe-photoshop-cc-2015-version-16-license-key-torrent-win-mac-x64-2022/$ 

https://www.ocacp.com/wp-content/uploads/2023/01/frytenap.pdf

 $\frac{https://nordsiding.com/download-adobe-photoshop-2021-version-22-2-crack-licence-key-win-mac-x64-2022/$ 

 $\frac{https://realbeen.com/wp-content/uploads/2023/01/Adobe-Photoshop-Cs6-Free-Download-For-Windows-10-64-Bit-Filehippo-REPACK.pdf$ 

https://www.anewpentecost.com/wp-content/uploads/2023/01/margsha.pdf

http://periodistasagroalimentarios.org/advert/photoshop-2021-version-22-4-keygen-for-mac-and-wind ows-lifetime-release-2022/

https://igsarchive.org/wp-content/uploads/2023/01/Photoshop CC 2015 version 16.pdf

http://www.bevispo.eu/wp-content/uploads/2023/01/Download-Mockup-Photoshop-Free-FULL.pdf

https://lsvequipamentos.com/wp-content/uploads/2023/01/ellpeat.pdf

https://www.goldwimpern.de/wp-content/uploads/2023/01/pangfall.pdf

https://templobiblicoprovidence.org/photoshop-apk-for-android-free-download-hot/

https://ayusya.in/download-photoshop-premium-pc-install/

https://americanzorro.com/photoshop-camera-raw-presets-download-upd/

 $\frac{https://www.iscribble.org/wp-content/uploads/2023/01/Adobe-Photoshop-Free-Download-For-Windows-10-Ps-INSTALL.pdf}{}$ 

https://seoburgos.com/adobe-photoshop-cc-2019-version-20-download-free-license-key-full-hacked-for-mac-and-windows-lifetime-patch-2023/

https://www.quraany.net/wp-content/uploads/2023/01/onotany.pdf

http://www.bigislandltr.com/wp-content/uploads/2023/01/wheavus.pdf

http://duxdiligens.co/download-photoshop-for-pc-windows-8-top/

https://pustakasmansatumaninjau.com/wp-content/uploads/2023/01/janexant.pdf

https://marketmyride.com/adobe-photoshop-cc-2018-keygen-with-activation-code-final-version-2023/

https://www.theccgway.com/wp-content/uploads/2023/01/fyairet.pdf

https://ekaterinaosipova.com/adobe-photoshop-2021-version-22-incl-product-key-with-license-key-2023/2023/01/02/

http://GeneralFitnessCenter.com/?p=4619

http://couponhost.net/2023/01/01/adobe-photoshop-free-download-for-windows-10-free-best/

https://mydreamfinances.com/index.php/2023/01/01/download-adobe-photoshop-2022-version-23-1-license-key-windows-final-version-2023/

https://www.campusselect.in/wp-content/uploads/2023/01/Download-Photoshop-CC-2015-Version-16-Activation-Code-Activation-Code-2022.pdf

https://www.ozcountrymile.com/advert/adobe-photoshop-2021-version-22-3-download-free-with-serial-key-license-keygen-windows-10-11-x3264-lifetime-patch-2023/

http://drivelesschallenge.com/?p=31019

https://www.schnattern.de/wp-content/uploads/2023/01/makwal.pdf

https://www.impactunlimited.co.za/advert/download-cracked-photoshop-for-android-link-2/

 ${\color{blue} https://www.riobrasilword.com/wp-content/uploads/2023/01/How-To-Download-Photoshop-Free-2021-EXCLUSIVE.pdf}$ 

https://immobilier-consult-madagascar.com/wp-content/uploads/2023/01/ebejal.pdf

https://www.theccgway.com/wp-content/uploads/2023/01/Adobe-Photoshop-2021-Version-2210-With-Keygen-2022.pdf

 $\frac{https://darbystrong.com/photoshop-2022-serial-key-windows-10-11-x32-64-2023/https://julpro.com/wp-content/uploads/2023/01/Photoshop-CC-2014-Patch-With-Serial-Key-Windows-1011-2023.pdf$ 

 $\underline{https://www.mozideals.com/advert/photoshop-download-license-key-full-crack-for-mac-and-windows-latest-version-2023/}$ 

https://thefrontoffice.ca/download-photoshop-free-no-pay-work/https://matzenab.se/wp-content/uploads/2023/01/emilfre.pdf

http://wolontariusz.com/advert/download-photoshop-12-free-full /

AGREED. YOU CAN'T DO THAT. That's one of the lessons from the year's most popular political videos. But thanks to Adobe's Efforts To Get You To Watch Some Ads, they're now more ingrained in your mind than ever. Use the image, read the ad, and try to watch the ad after you've viewed the image. Then, check out which of the five desert locations Is the best for your movie. And if you're interested in the political action of the year 2012, check out the selection of the best political videos, according to RT. Coding is turning out to be really more than a small subset of all these creative skills, it's something you can actually master. It gives you a new career where you'll be paid handsomely for your efforts, and it can make you central to your company's future. No matter whether it's creative or business or a blend of the two, all marketing and sales efforts are coming to life, thanks to online tools. So it's with Adobe's new Campaigner Suite, which facilitates one-click creation of a virtually limitless variety of rich media content. The suite (Campaigner, Adobe Spark and Adobe Story), is part of the Creative Cloud, a bundle of products and services that delivers a single price. Photoshop CS6 Elements includes tools and dialogs such as Color Splash, which splits a single image into three layered files, one for each secondary color. There are also numerous ways to combine multiple images using content-based modes such as HDR and Photomerge. Adobe Camera Raw is an exciting new feature that has been missing from most of the Elements workflow since previous versions. It allows users to perform sophisticated edits on raw image files, which include those that weren't shot on Adobe's professional cameras. For example, you can enhance shadows and highlights, correct for lens vignetting, adjust contrast, and create various monochrome, grayscale, or sepia versions.